#### Réf : ET\_CL\_2AZU / ET2\_CL\_2AZU

# Microsoft Azure

#### Administration

#### **Objectif**

L'objectif de cette formation est de vous donner des connaissances sur l'administration d'un environnement Microsoft Azure et de vous en présenter les services principaux et les fonctionnalités.

Cette formation prépare à l'examen "Microsoft Azure Administrator" qui permet d'obtenir la certification Microsoft Certified: Azure Administrator Associate.

#### **Certification possible, éligible CPF.**

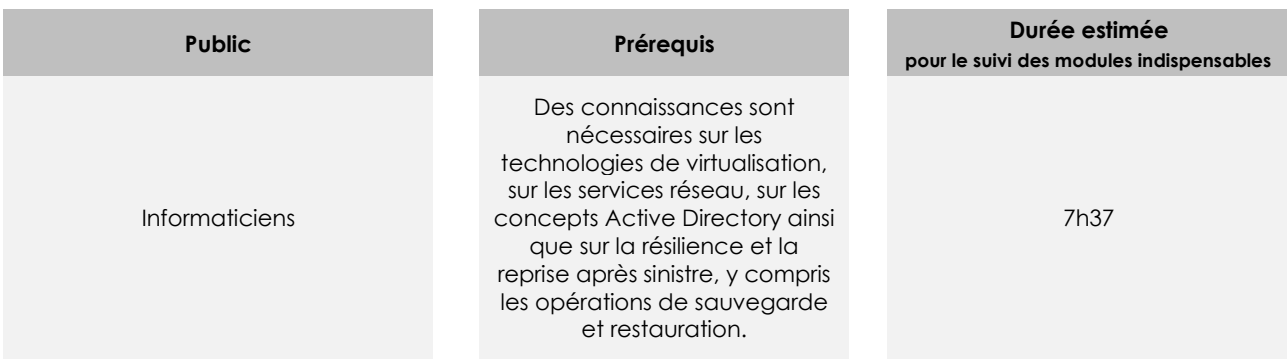

# Contenu pédagogique

#### **Les modules indispensables**

#### Présentation du cours

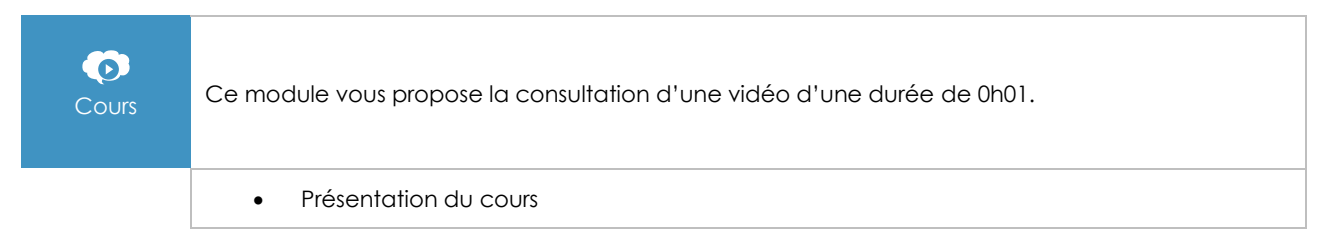

# Azure Active Directory

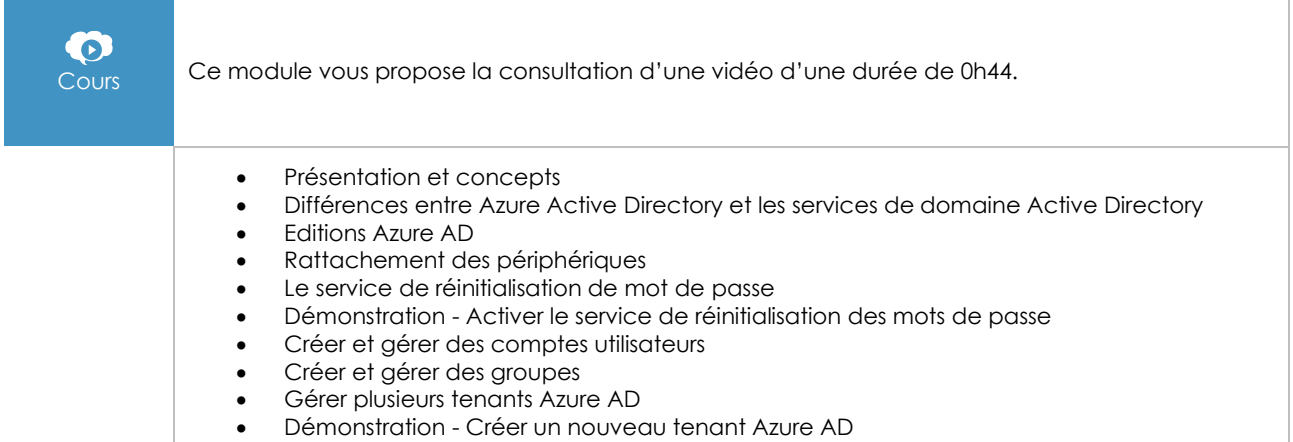

# Gouvernance et conformité

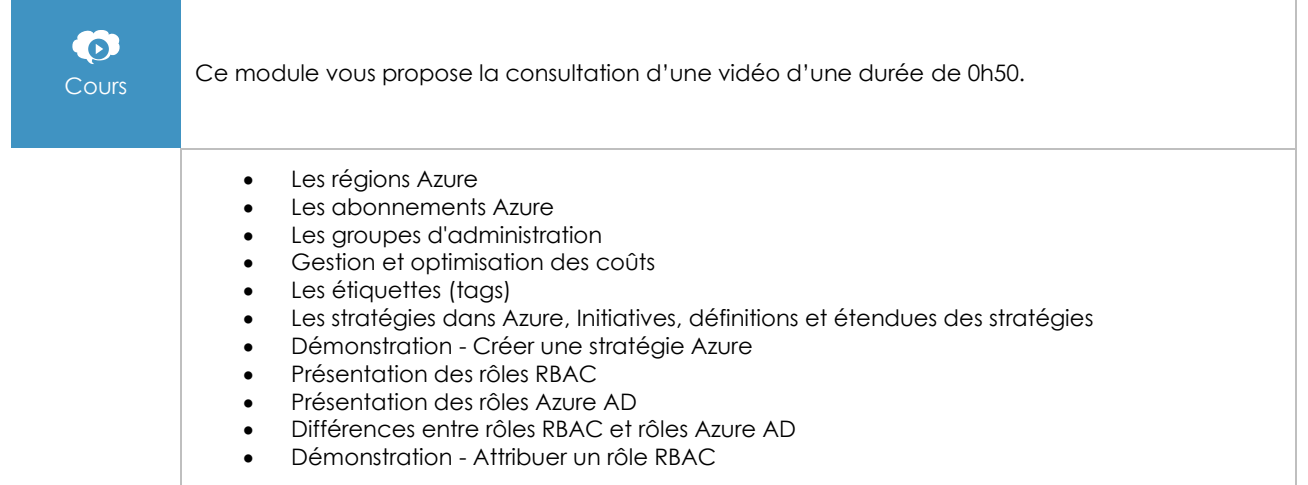

## Administration Azure

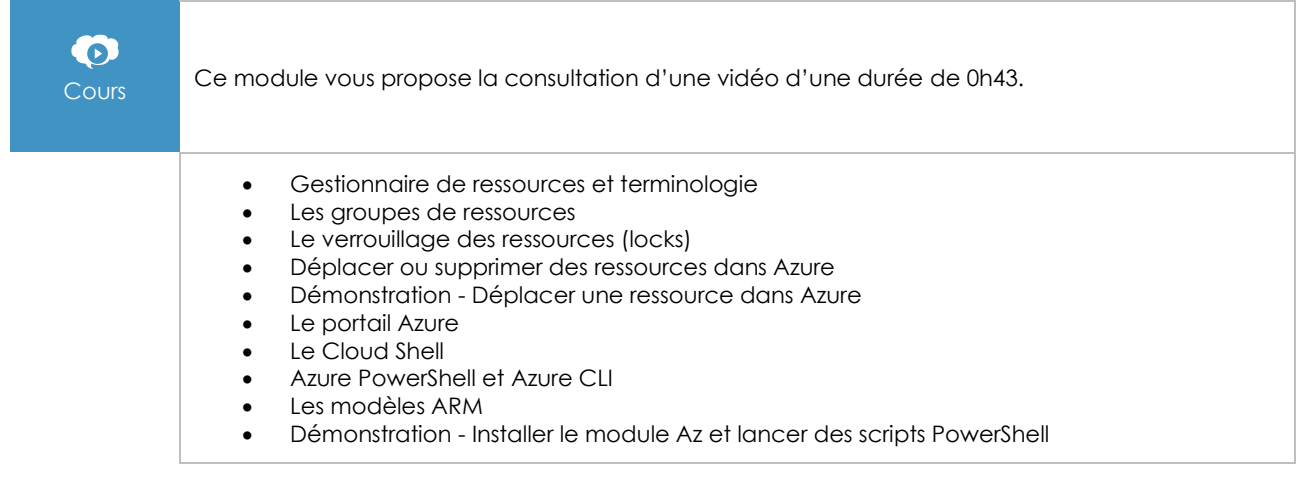

# Les réseaux virtuels Azure

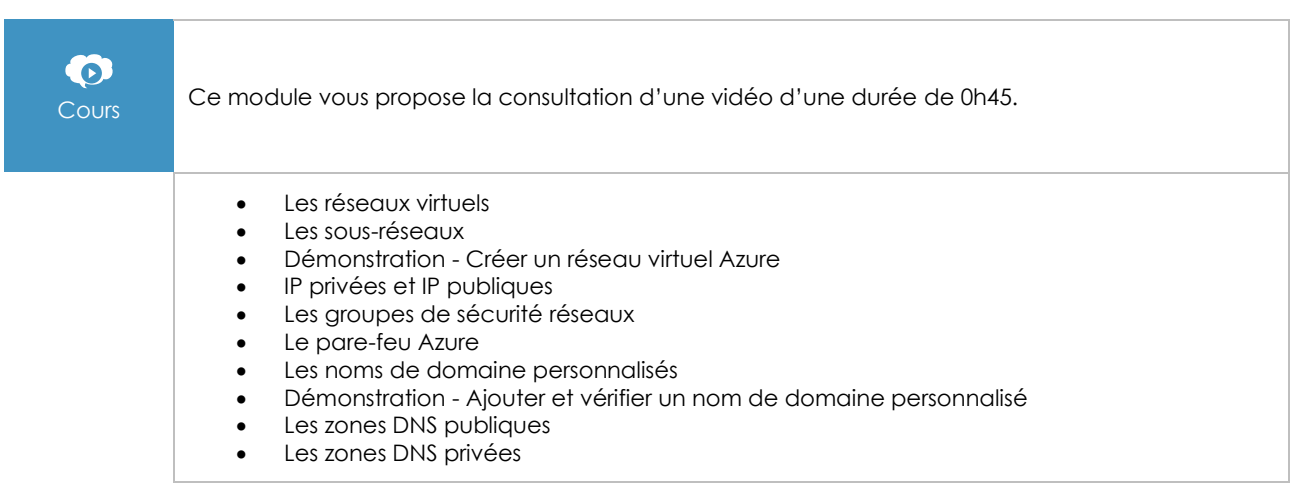

# Les interconnexions entre réseaux

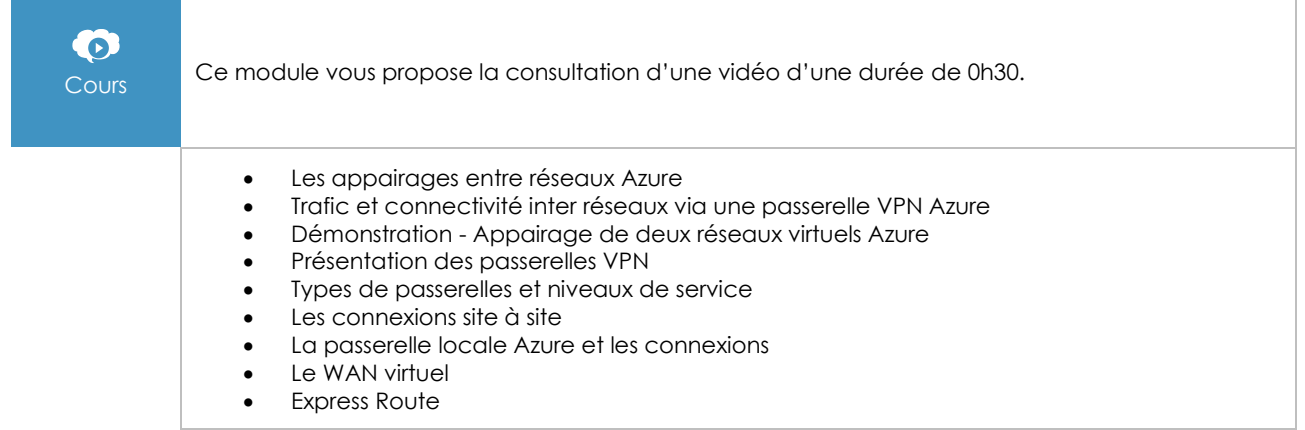

## La gestion du trafic réseau

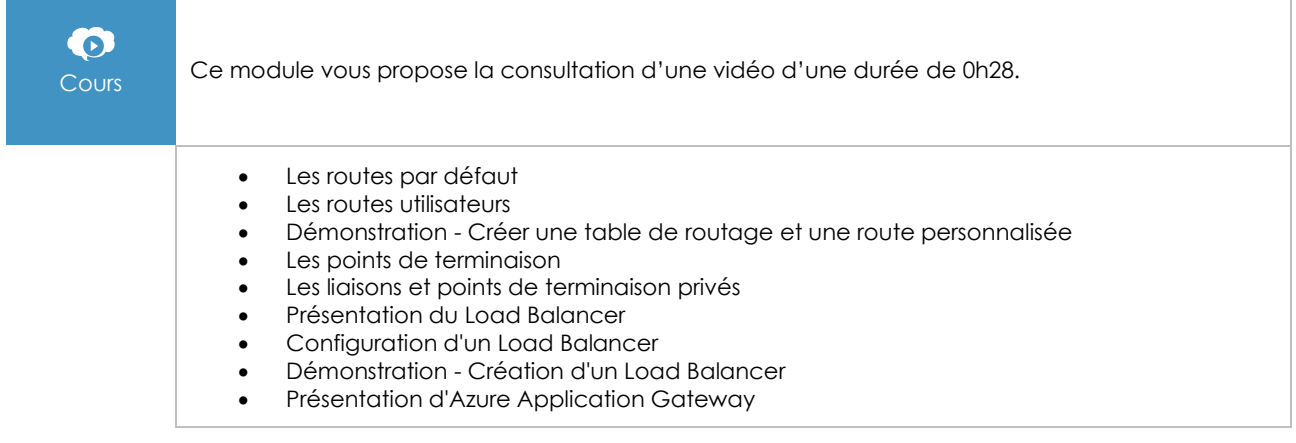

# Le stockage Azure

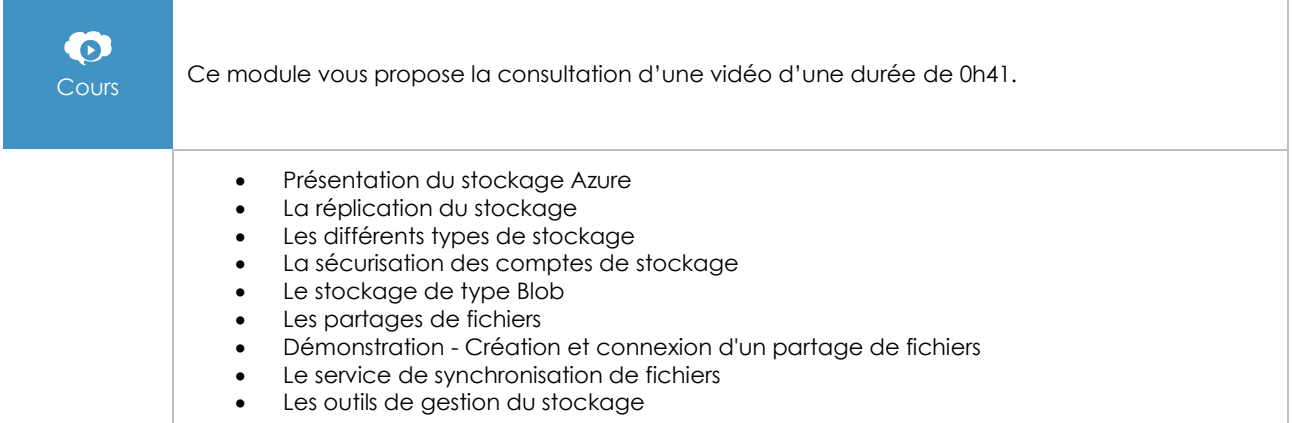

## Les machines virtuelles Azure

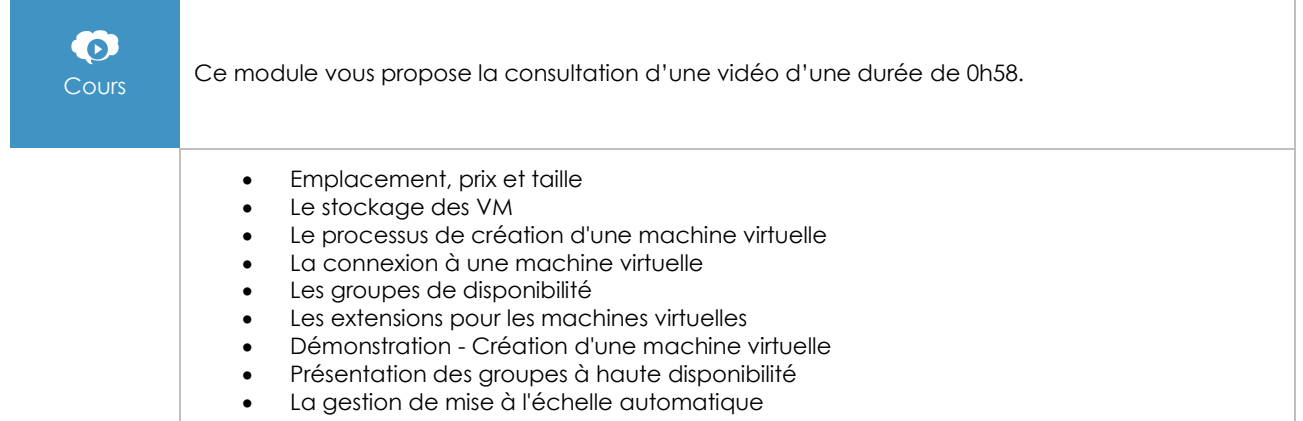

# L'informatique sans serveur

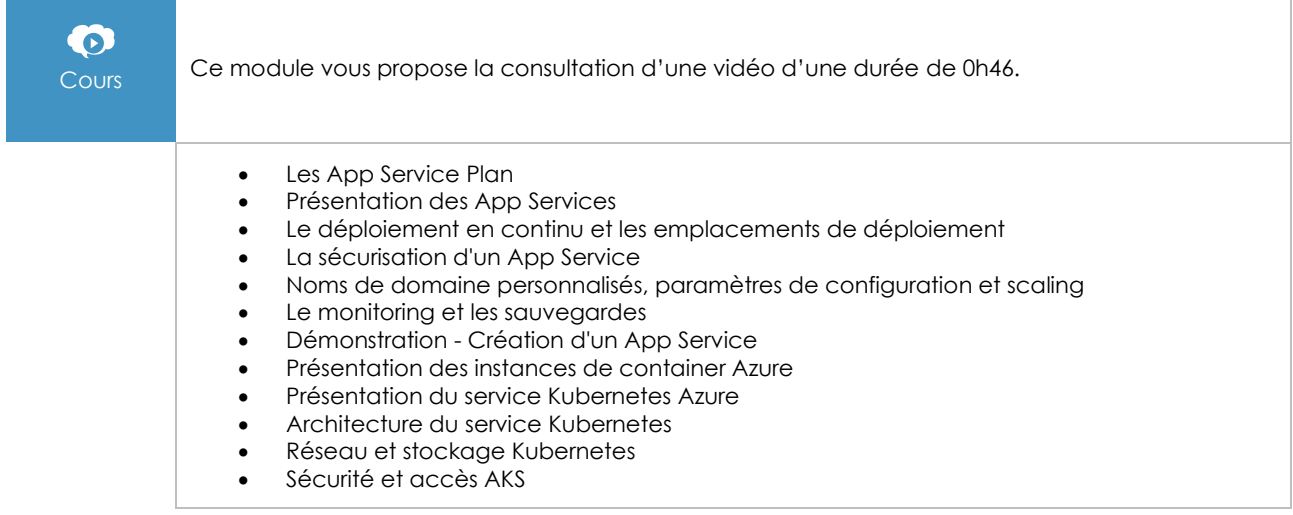

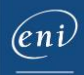

# La protection des données

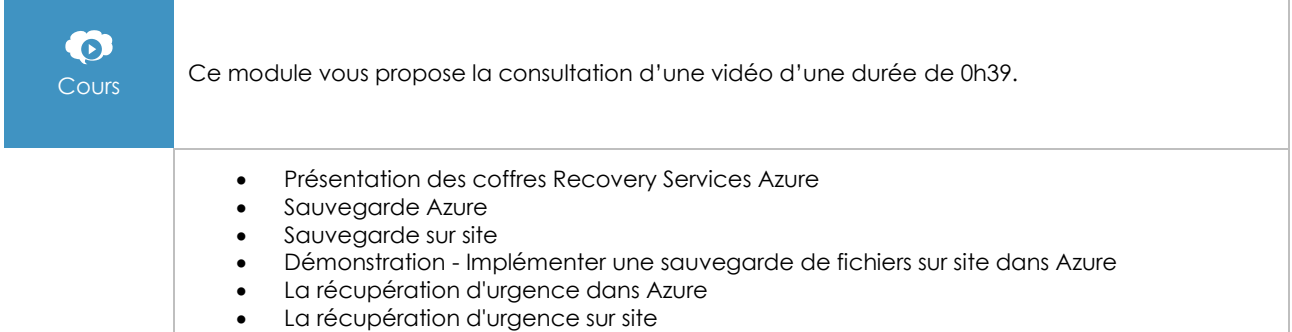

#### La supervision

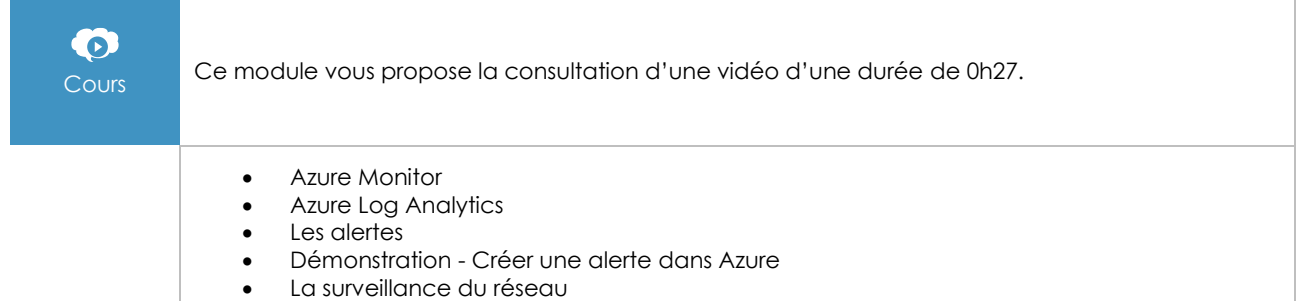

# **Le module en complément**

#### Microsoft Azure - Gérez votre Système d'Information dans le Cloud (3e édition)

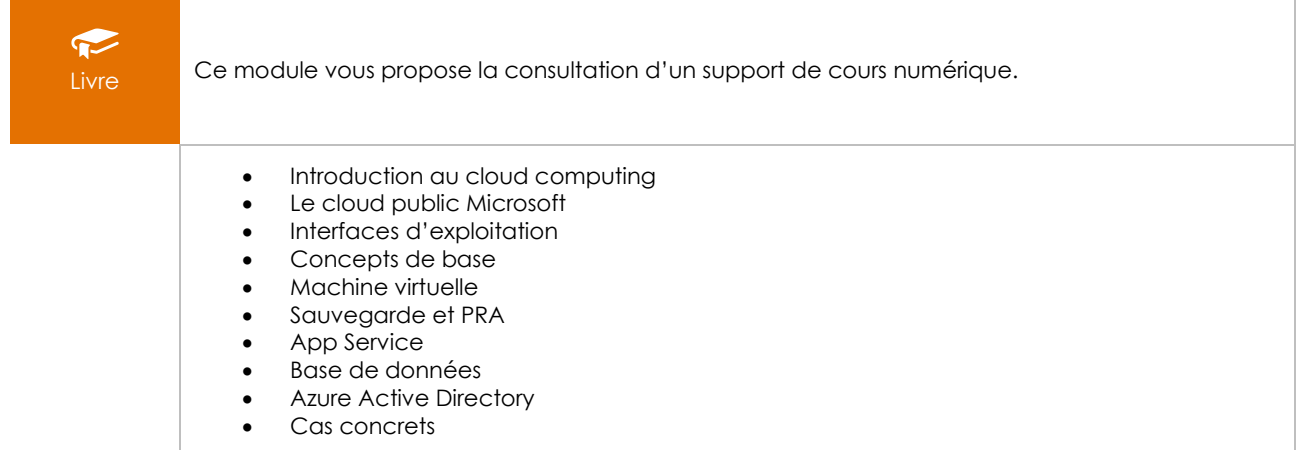